Um einen effizienten Support gewährleisten zu können, werden sämtliche relevanten Informationen und Unterlagen benötigt.

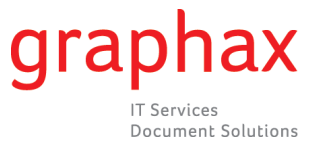

Die Unterlagen ausdrucken und einsenden an: Graphax AG

## Service Center Riedstrasse 10

8953 Dietikon

Oder per E-Mail an: service@graphax.ch

Graphax Ticket Nummer

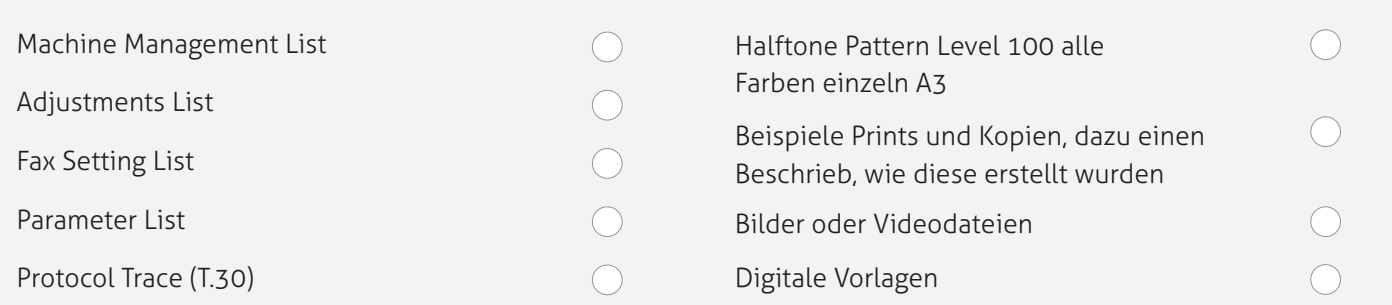

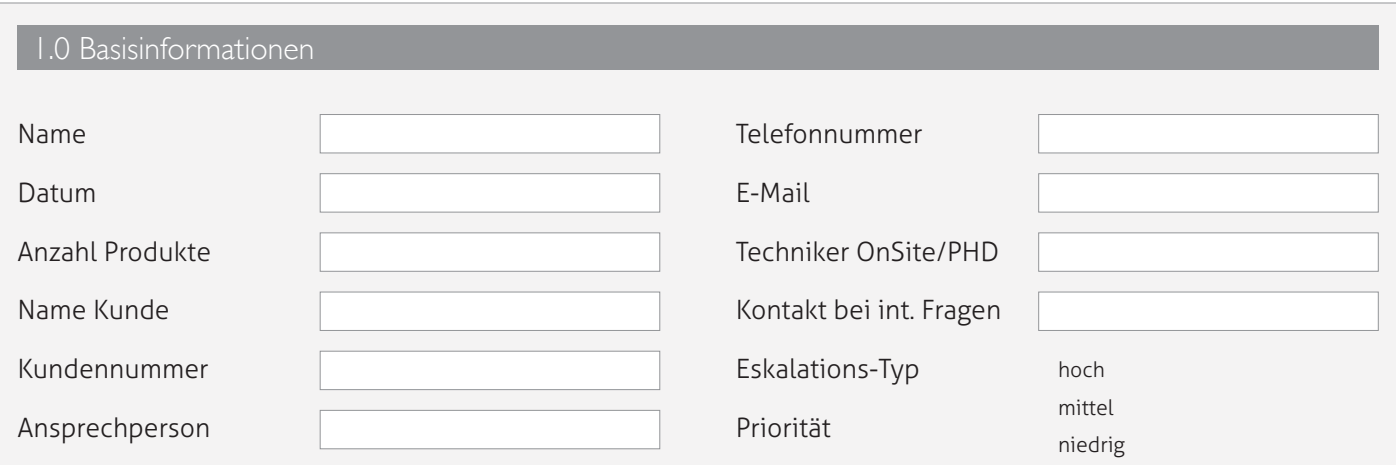

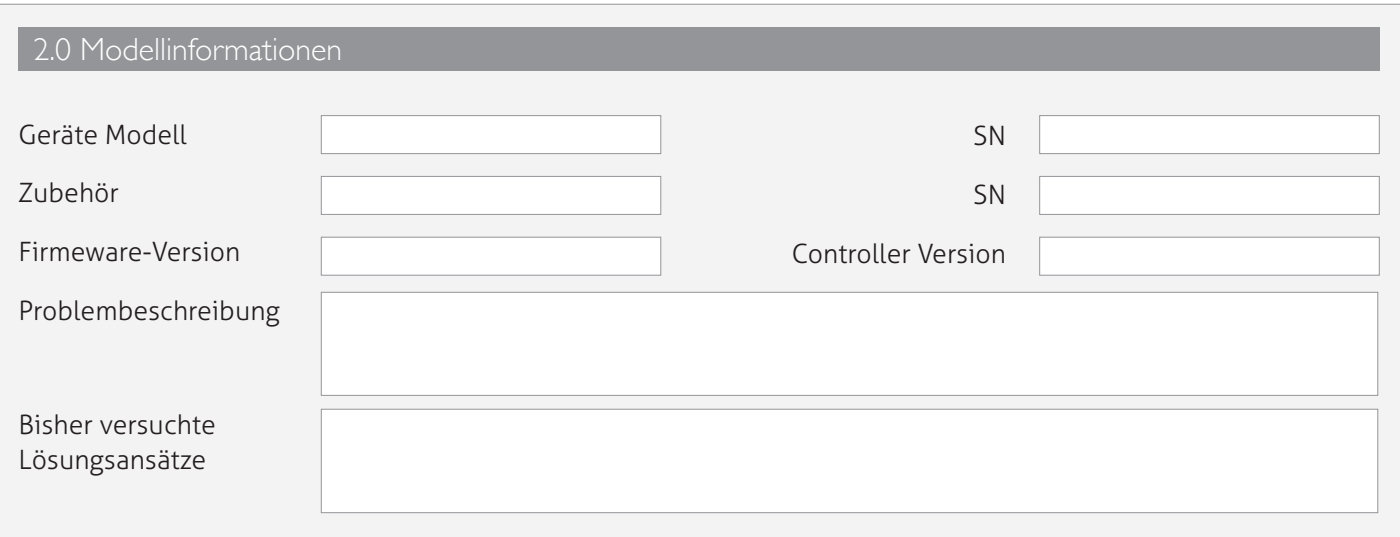

## 3.0 Hardware

## 3.1 Papierstau:

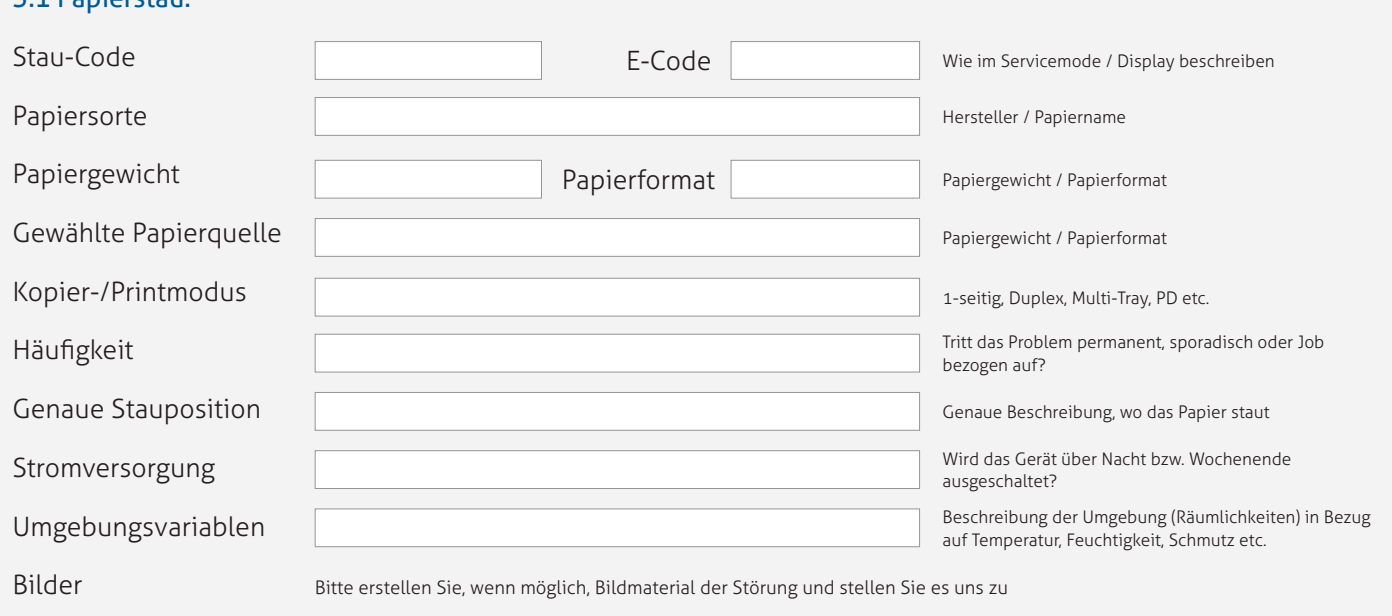

## 3.2 Fehlercode:

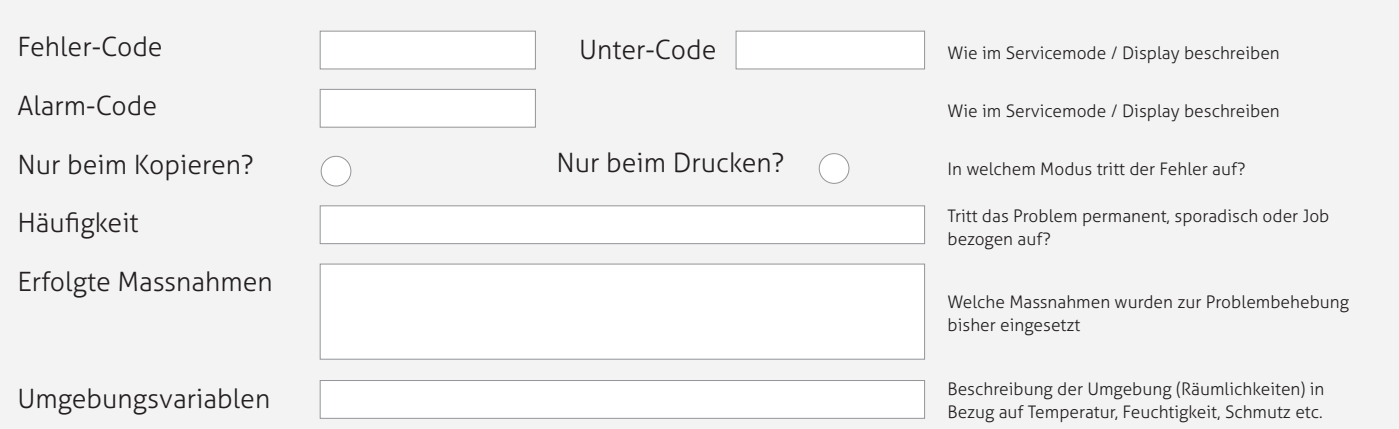

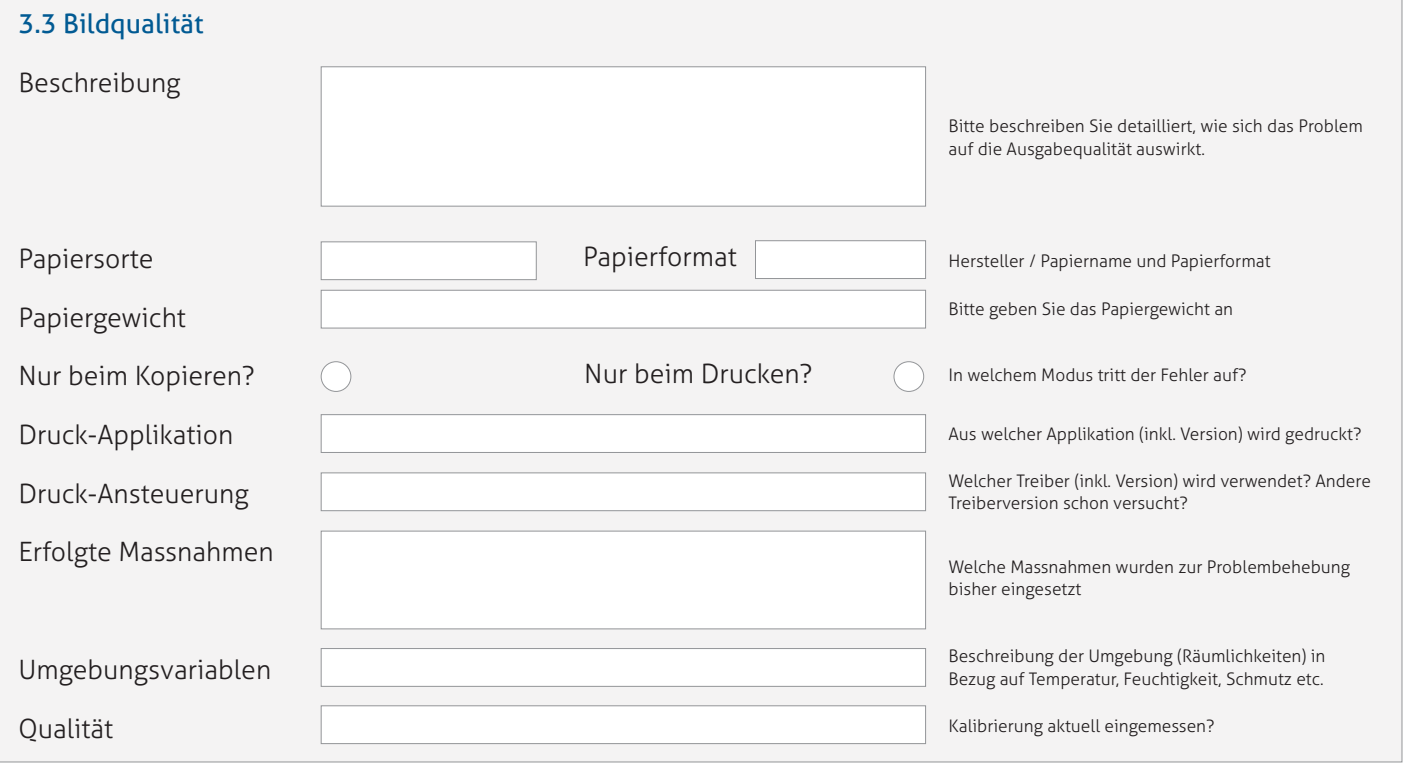

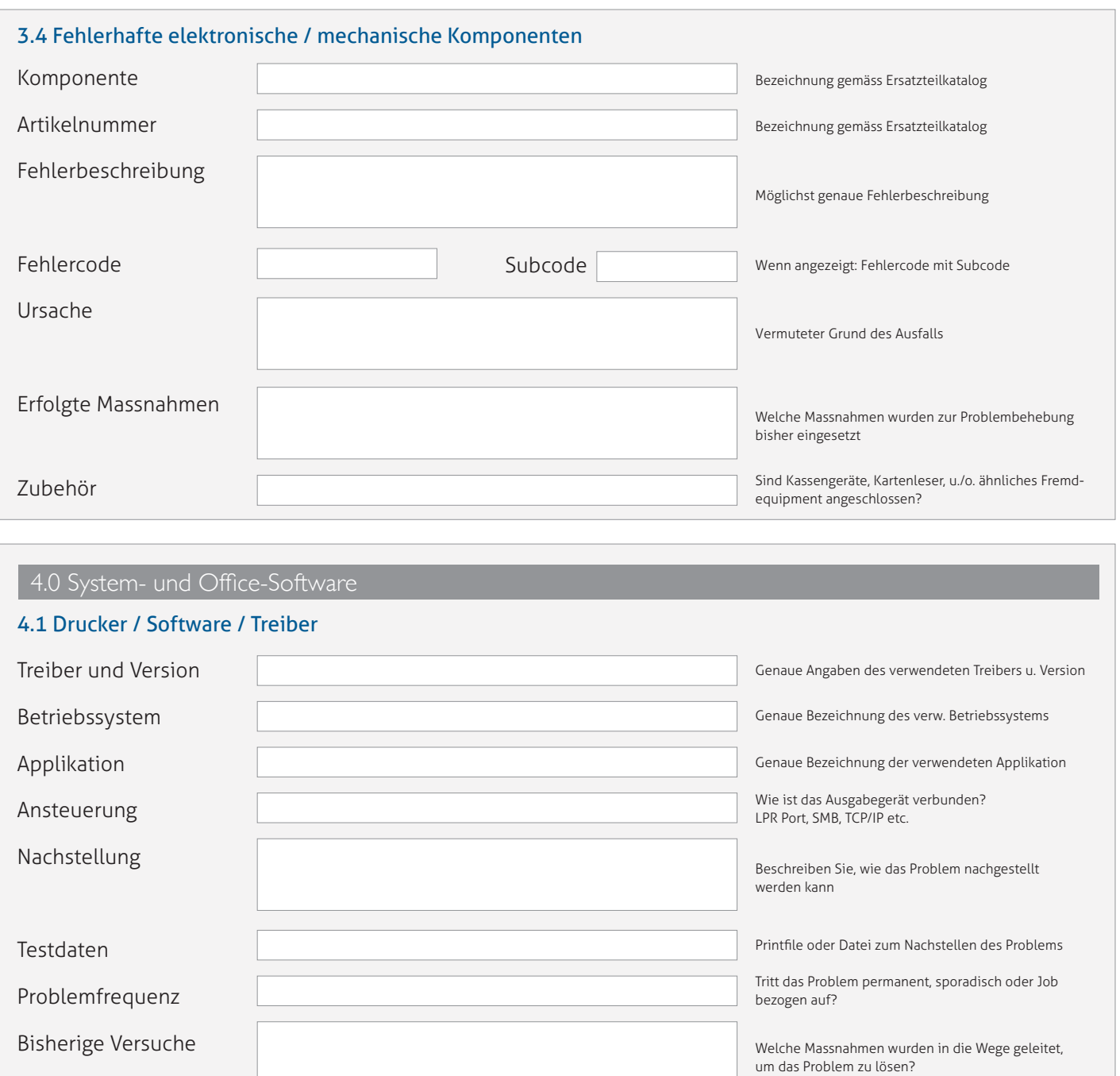

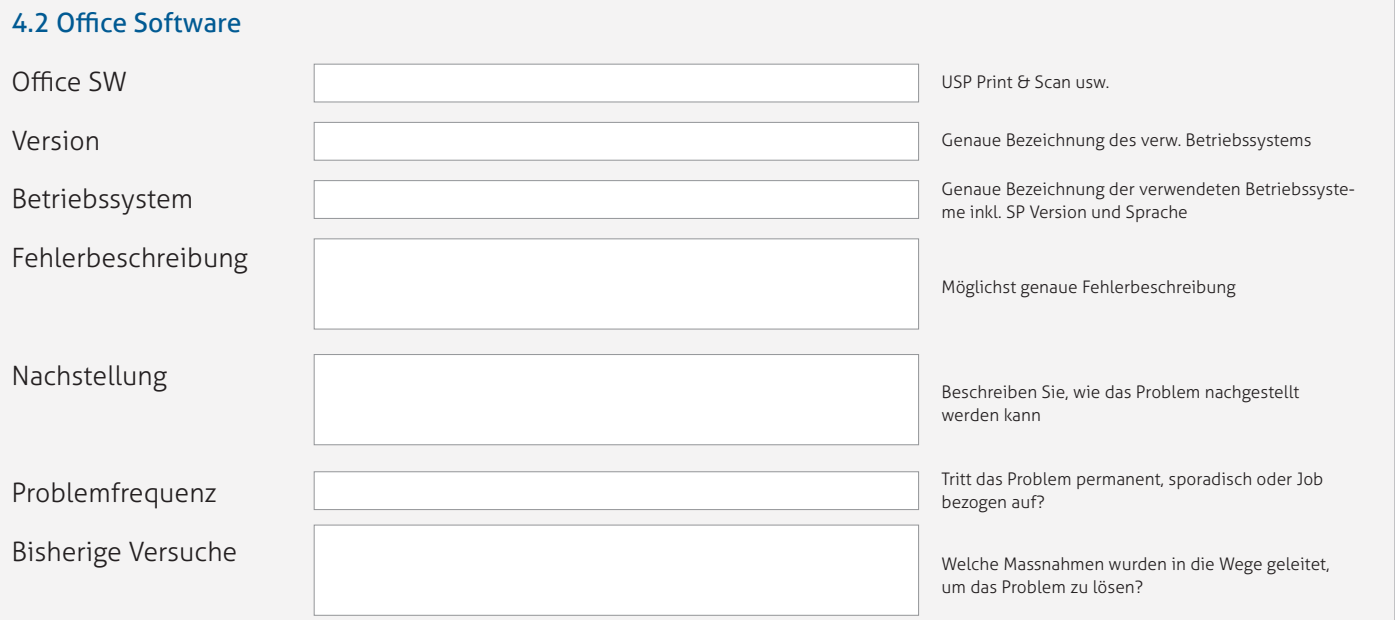

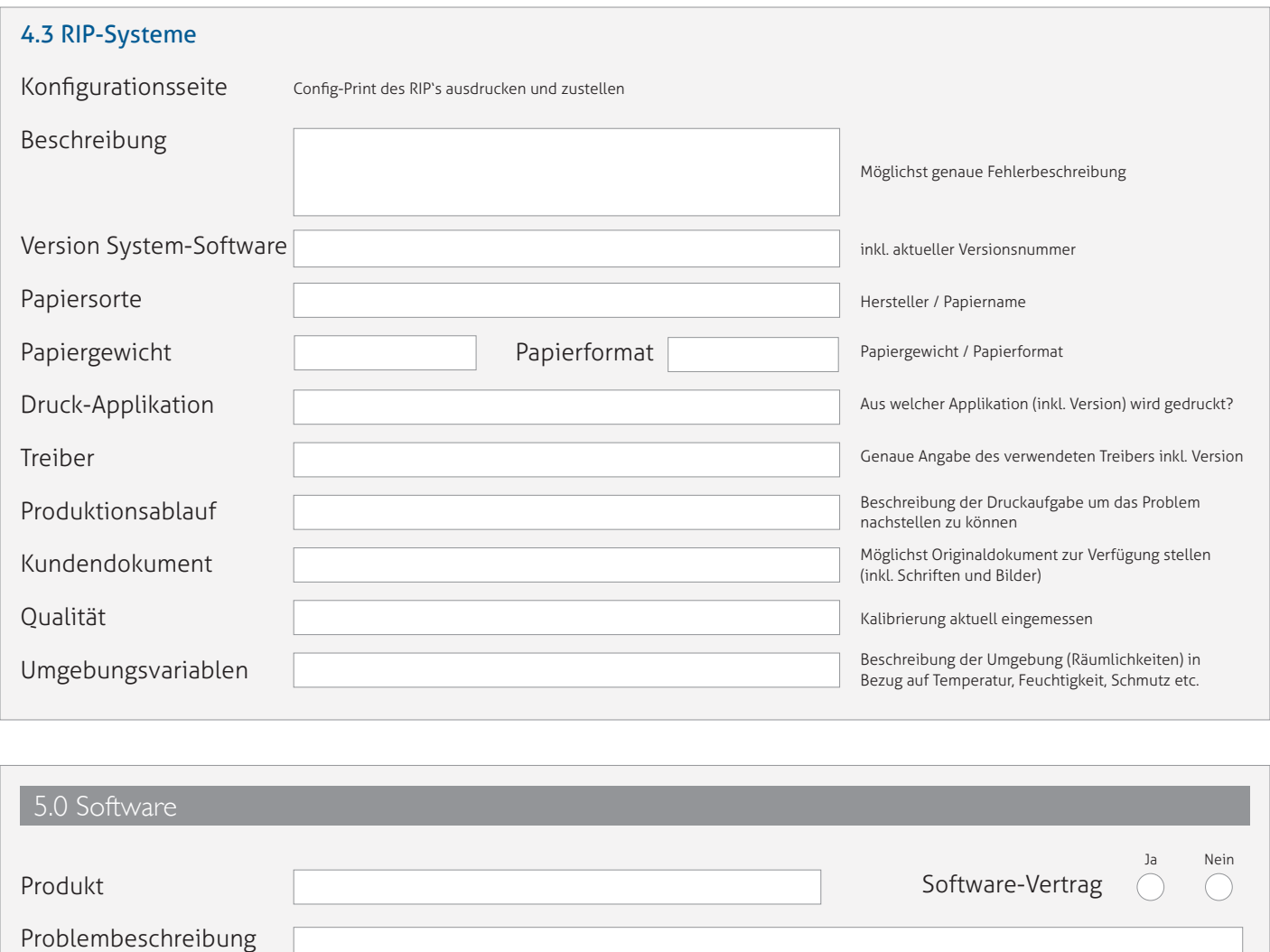

Formular<br>drucken

Formular<br>senden

Formular<br>speichern